# **МИНИСТЕРСТВО НАУКИ И ВЫСШЕГО ОБРАЗОВАНИЯ РОССИЙСКОЙ ФЕДЕРАЦИИ**

## **Федеральное государственное бюджетное образовательное учреждение высшего образования**

«ТОМСКИЙ ГОСУДАРСТВЕННЫЙ УНИВЕРСИТЕТ СИСТЕМ УПРАВЛЕНИЯ И РАДИОЭЛЕКТРОНИКИ» (ТУСУР)

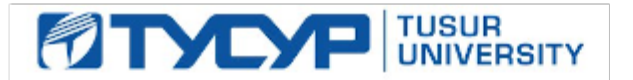

УТВЕРЖДАЮ

Проректор по УР

Документ подписан электронной подписью Сертификат: a1119608-cdff-4455-b54e-5235117c185c<br>Владелец: Сенченко Павел Васильевич Действителен: с 17.09.2019 по 16.09.2024

#### РАБОЧАЯ ПРОГРАММА ДИСЦИПЛИНЫ

## **ОСНОВЫ ПРОГРАММИРОВАНИЯ**

Уровень образования: **высшее образование - специалитет** Направление подготовки / специальность: **38.05.01 Экономическая безопасность** Направленность (профиль) / специализация: **Экономико-правовое обеспечение экономической безопасности** Форма обучения: **заочная** Факультет: **Заочный и вечерний факультет (ЗиВФ)** Кафедра: **Кафедра экономической безопасности (ЭБ)** Курс: **1** Семестр: **1, 2** Учебный план набора 2023 года

#### Объем дисциплины и виды учебной деятельности

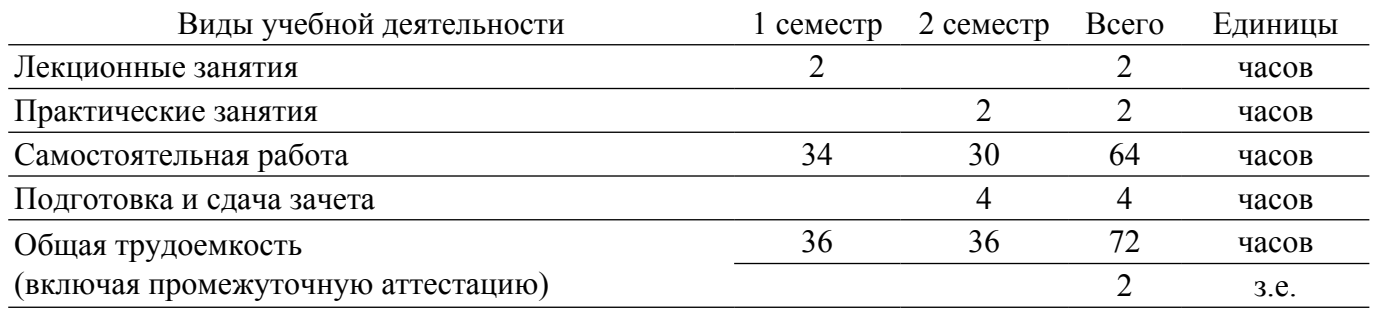

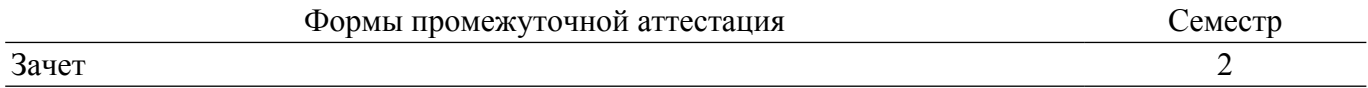

#### **1. Общие положения**

#### **1.1. Цели дисциплины**

1. Изучение и освоение базовых понятий и приемов программирования, применяемых в ходе основных этапов разработки программный продуктов и информационных систем.

2. Изучение и получение навыков работы в современных средах разработки программного обеспечения; развитие научного и творческого подхода к решению профессиональных задач при необходимости их алгоритмизации.

## **1.2. Задачи дисциплины**

1. Получение теоретических знаний и практических навыков, позволяющих ориентироваться в области создания алгоритмов решения задач и разработки программных кодов на языке программирования высокого уровня.

2. Изучение технологий структурного программирования и основ объектноориентированного программирования; получение навыков модульного программирования и разделения задач при разработке программного приложения на модули.

## **2. Место дисциплины в структуре ОПОП**

Блок дисциплин: Б1. Дисциплины (модули).

Часть блока дисциплин: Обязательная часть.

Модуль дисциплин: Модуль укрупненной группы специальностей и направлений (general hard skills – GHS).

Индекс дисциплины: Б1.О.02.07.

Реализуется с применением электронного обучения, дистанционных образовательных технологий.

#### **3. Перечень планируемых результатов обучения по дисциплине, соотнесенных с индикаторами достижения компетенций**

Процесс изучения дисциплины направлен на формирование следующих компетенций в соответствии с ФГОС ВО и основной образовательной программой (таблица 3.1):

Таблица 3.1 – Компетенции и индикаторы их достижения

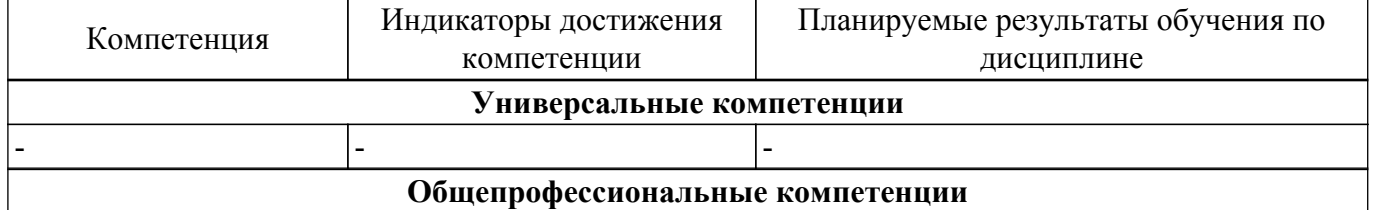

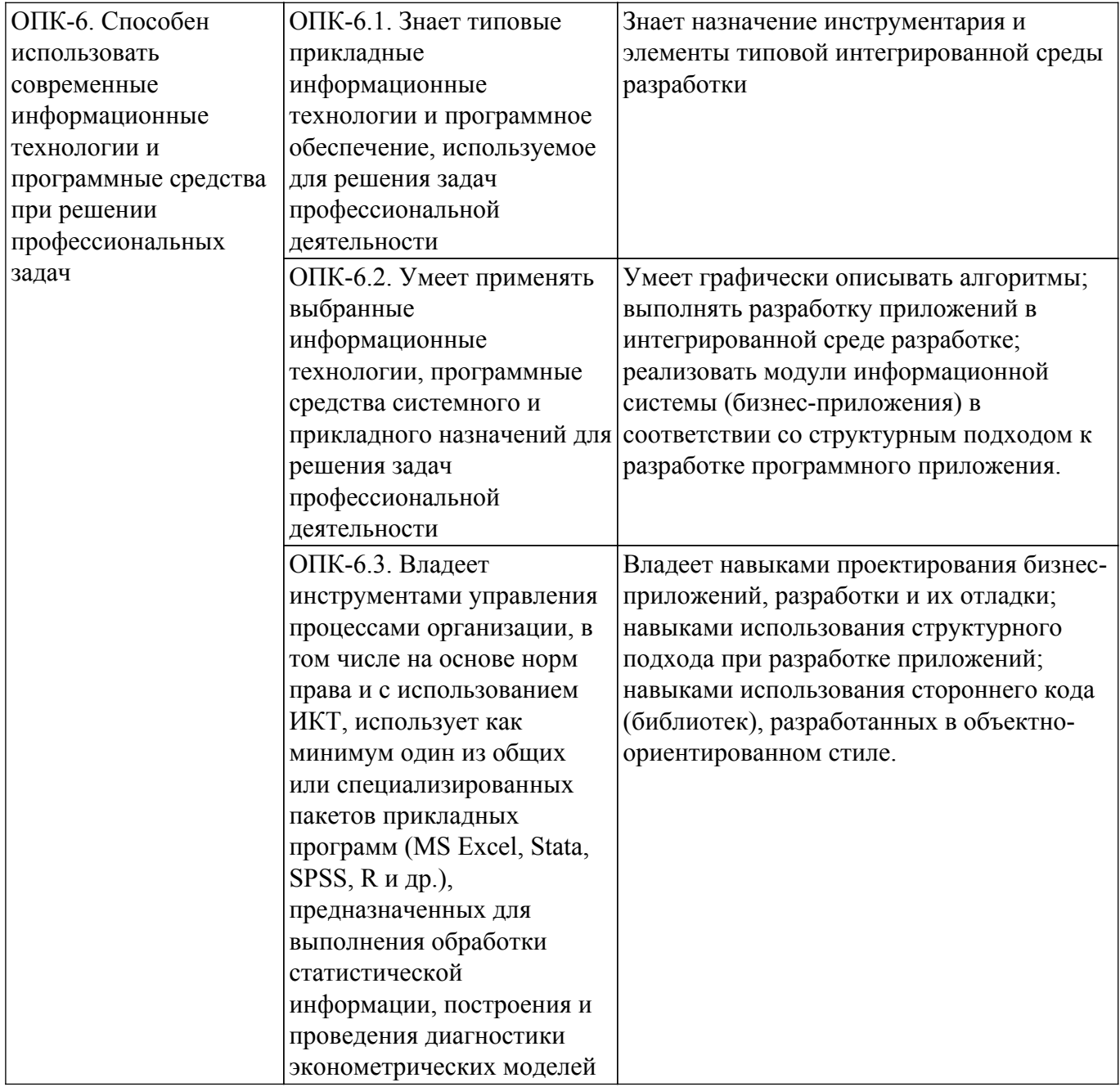

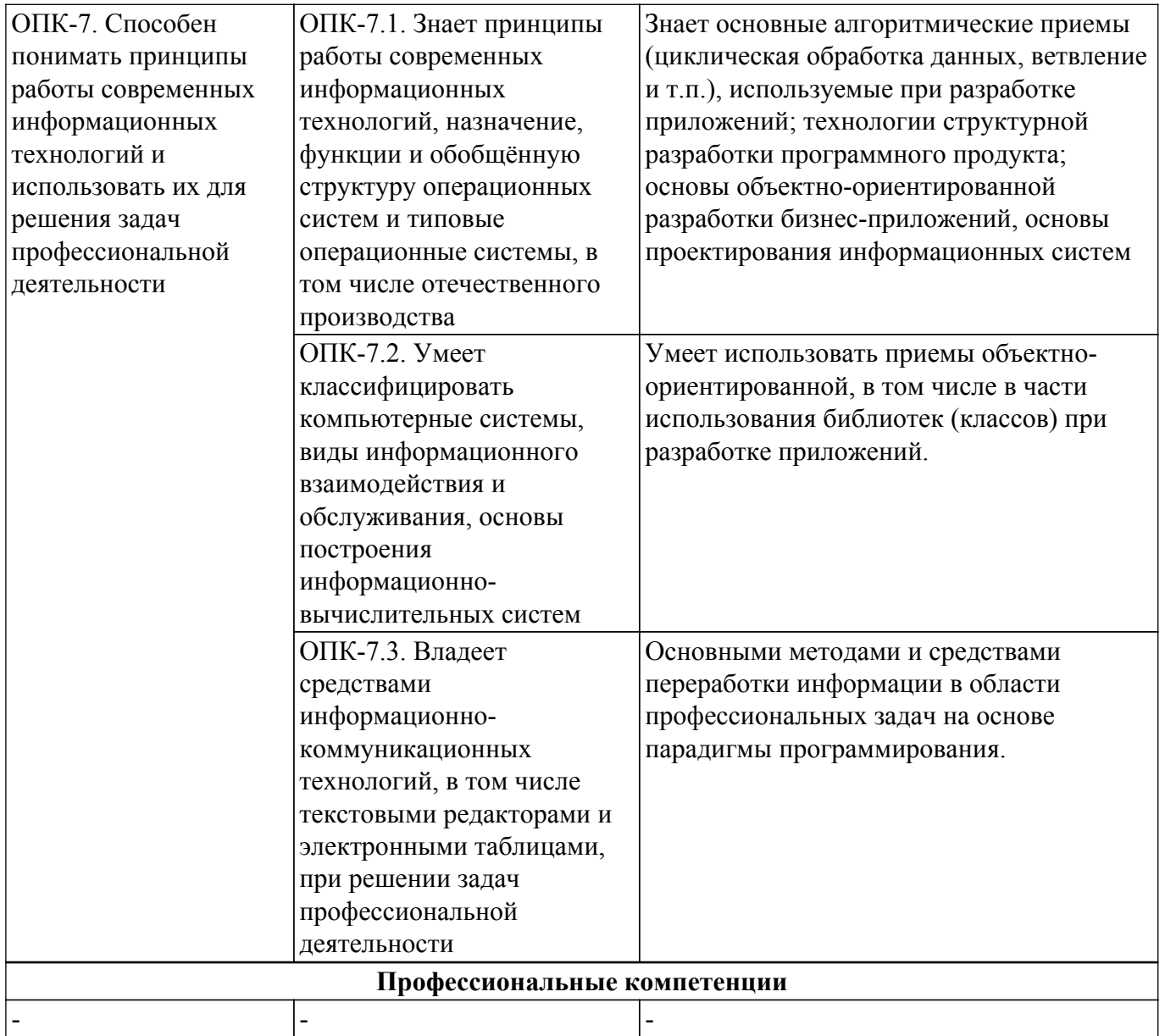

#### **4. Объем дисциплины в зачетных единицах с указанием количества академических часов, выделенных на контактную работу обучающихся с преподавателем и на самостоятельную работу обучающихся**

Общая трудоемкость дисциплины составляет 2 зачетных единиц, 72 академических часов. Распределение трудоемкости дисциплины по видам учебной деятельности представлено в таблице 4.1.

Таблица 4.1 – Трудоемкость дисциплины по видам учебной деятельности

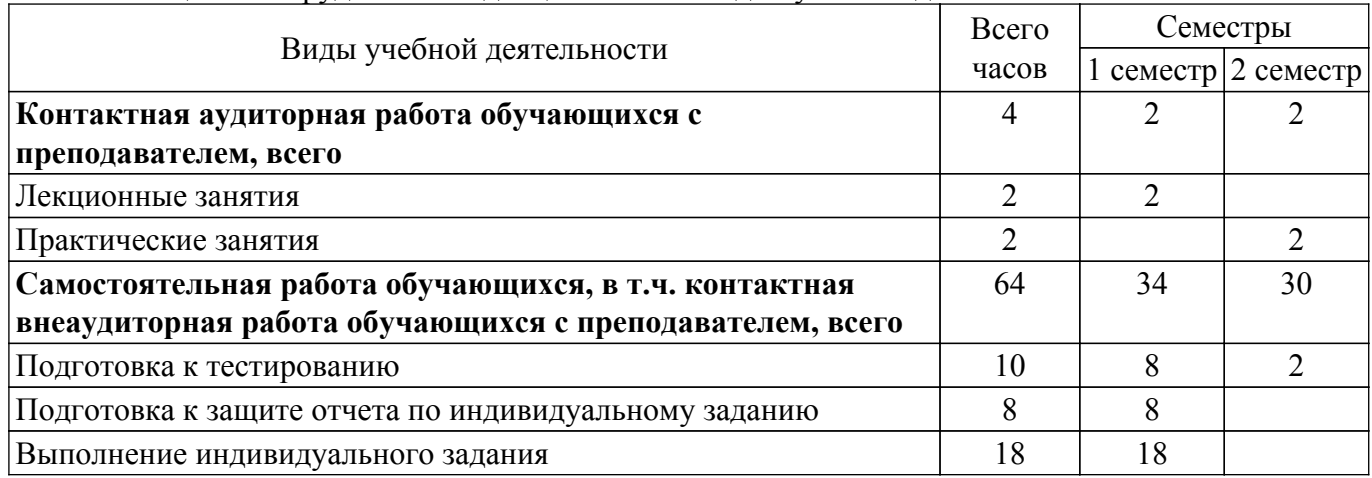

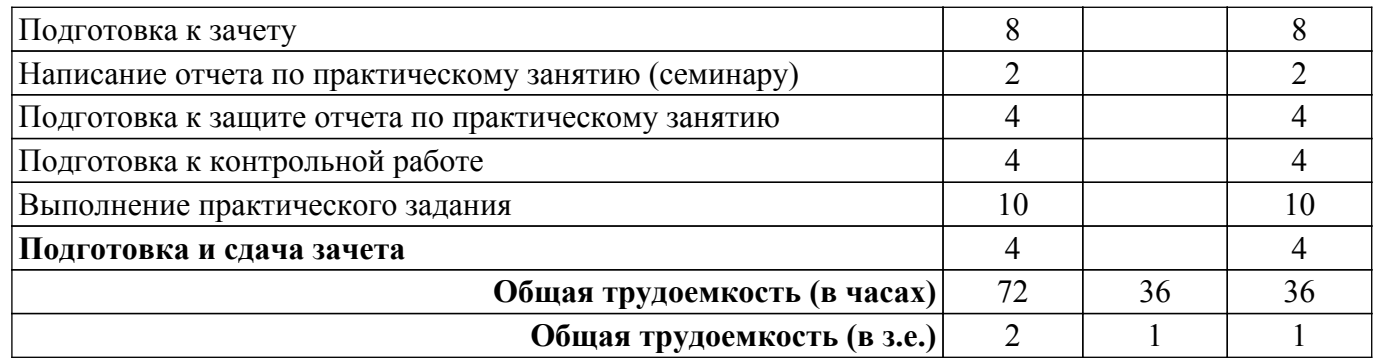

## **5. Структура и содержание дисциплины**

## **5.1. Разделы (темы) дисциплины и виды учебной деятельности**

Структура дисциплины по разделам (темам) и видам учебной деятельности приведена в таблице 5.1.

Таблица 5.1 – Разделы (темы) дисциплины и виды учебной деятельности

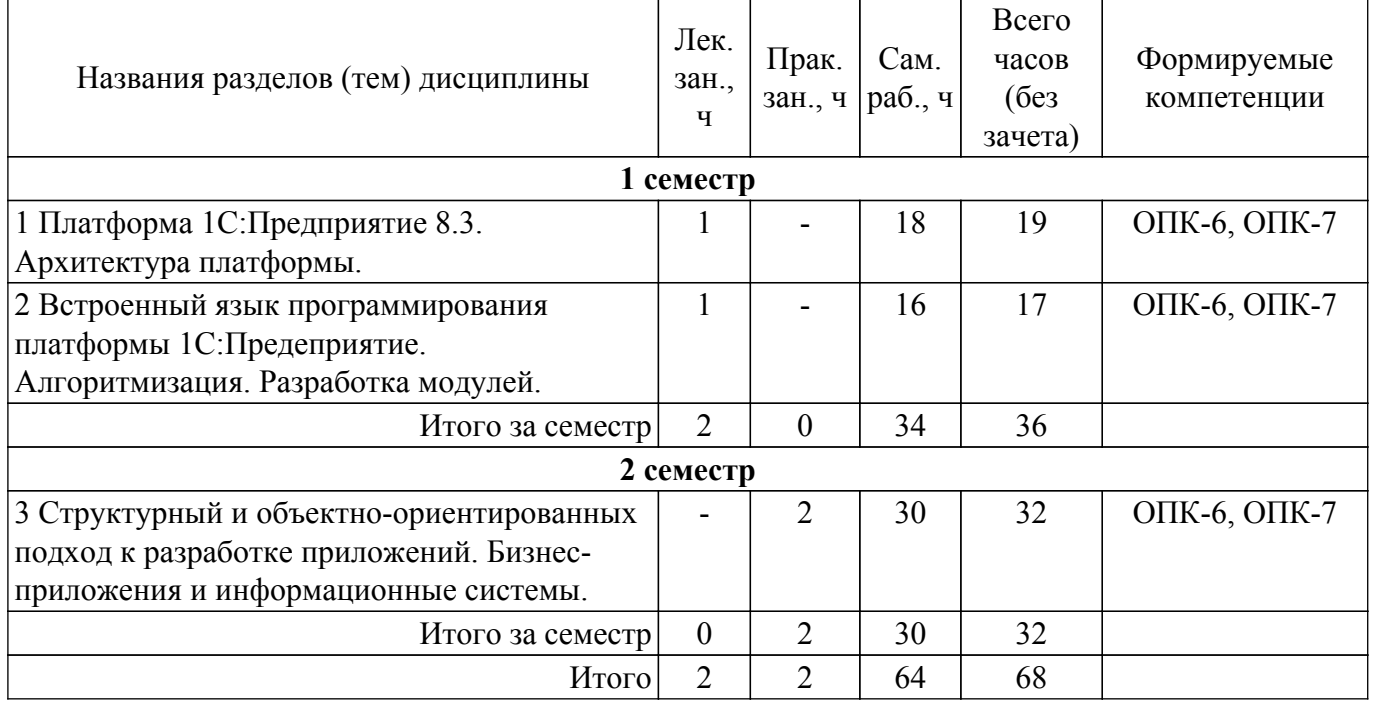

## **5.2. Содержание разделов (тем) дисциплины**

Содержание разделов (тем) дисциплины (в т.ч. по лекциям) приведено в таблице 5.2. Таблица 5.2 – Содержание разделов (тем) дисциплины (в т.ч. по лекциям)

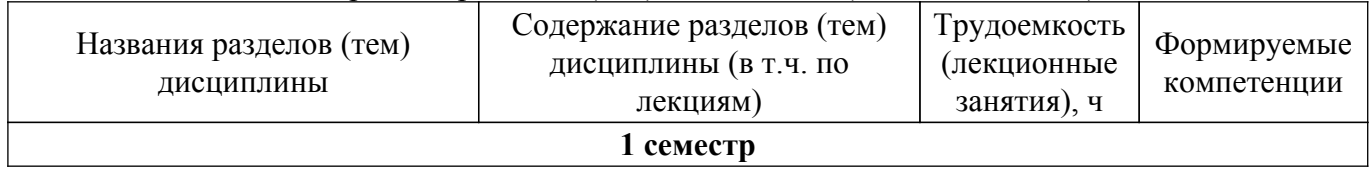

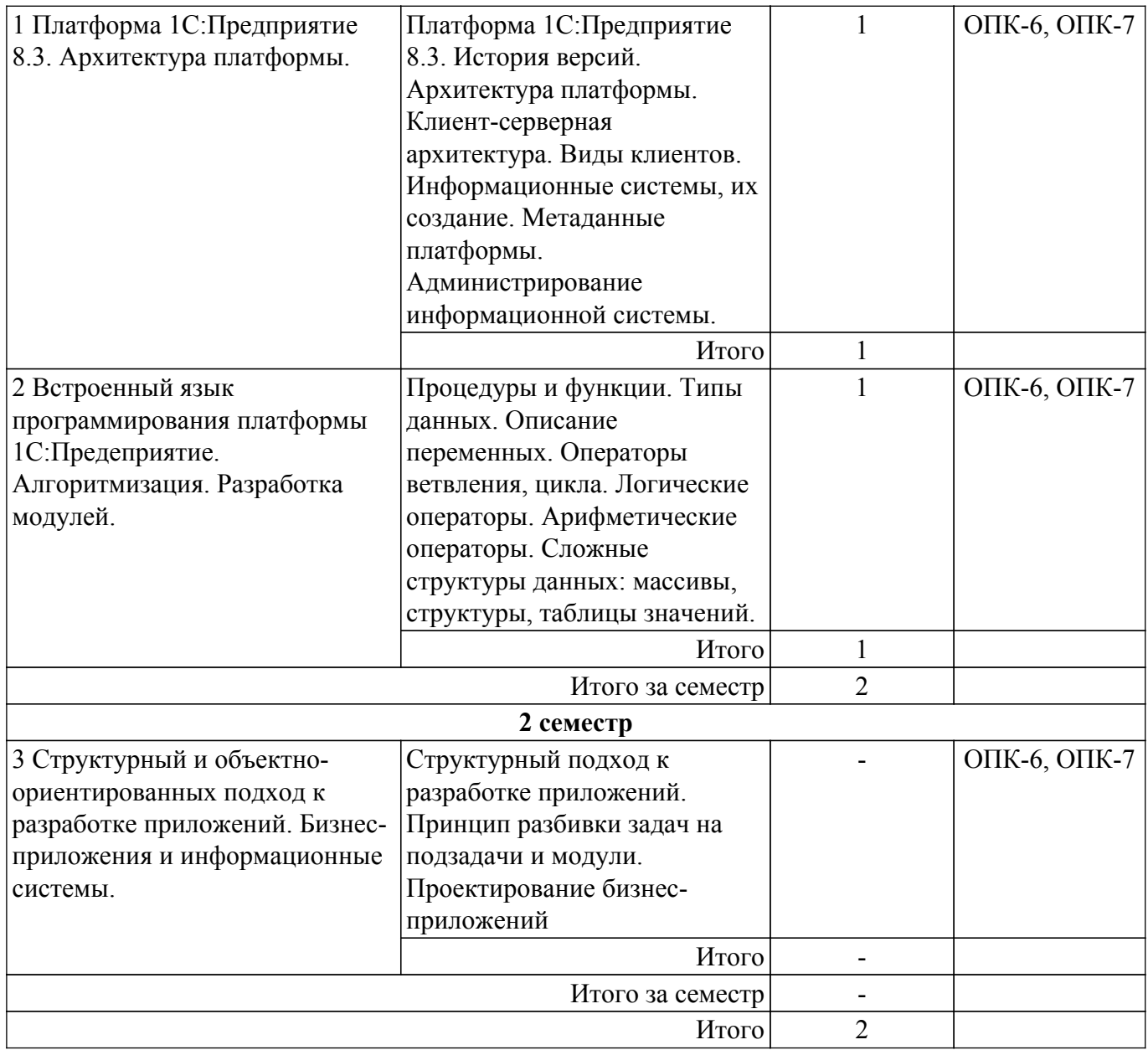

## **5.3. Контрольные работы**

Не предусмотрено учебным планом

## **5.4. Лабораторные занятия**

Не предусмотрено учебным планом

# **5.5. Практические занятия (семинары)**

Наименование практических занятий (семинаров) приведено в таблице 5.5. Таблица 5.5. – Наименование практических занятий (семинаров)

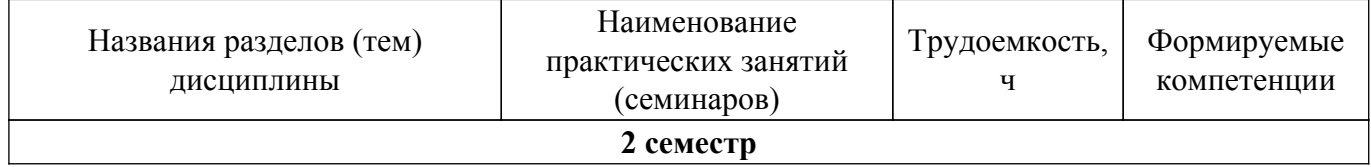

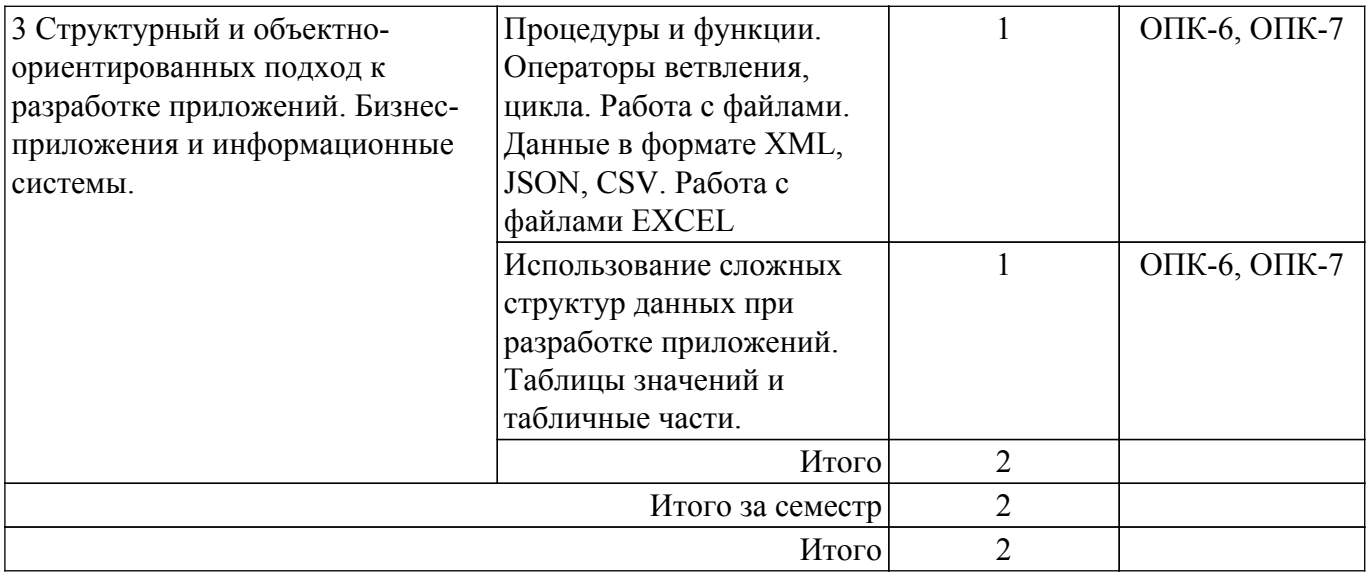

## **5.6. Курсовой проект / курсовая работа**

Не предусмотрено учебным планом

## **5.7. Самостоятельная работа**

Виды самостоятельной работы, трудоемкость и формируемые компетенции представлены в таблице 5.7.

Таблица 5.7. – Виды самостоятельной работы, трудоемкость и формируемые компетенции

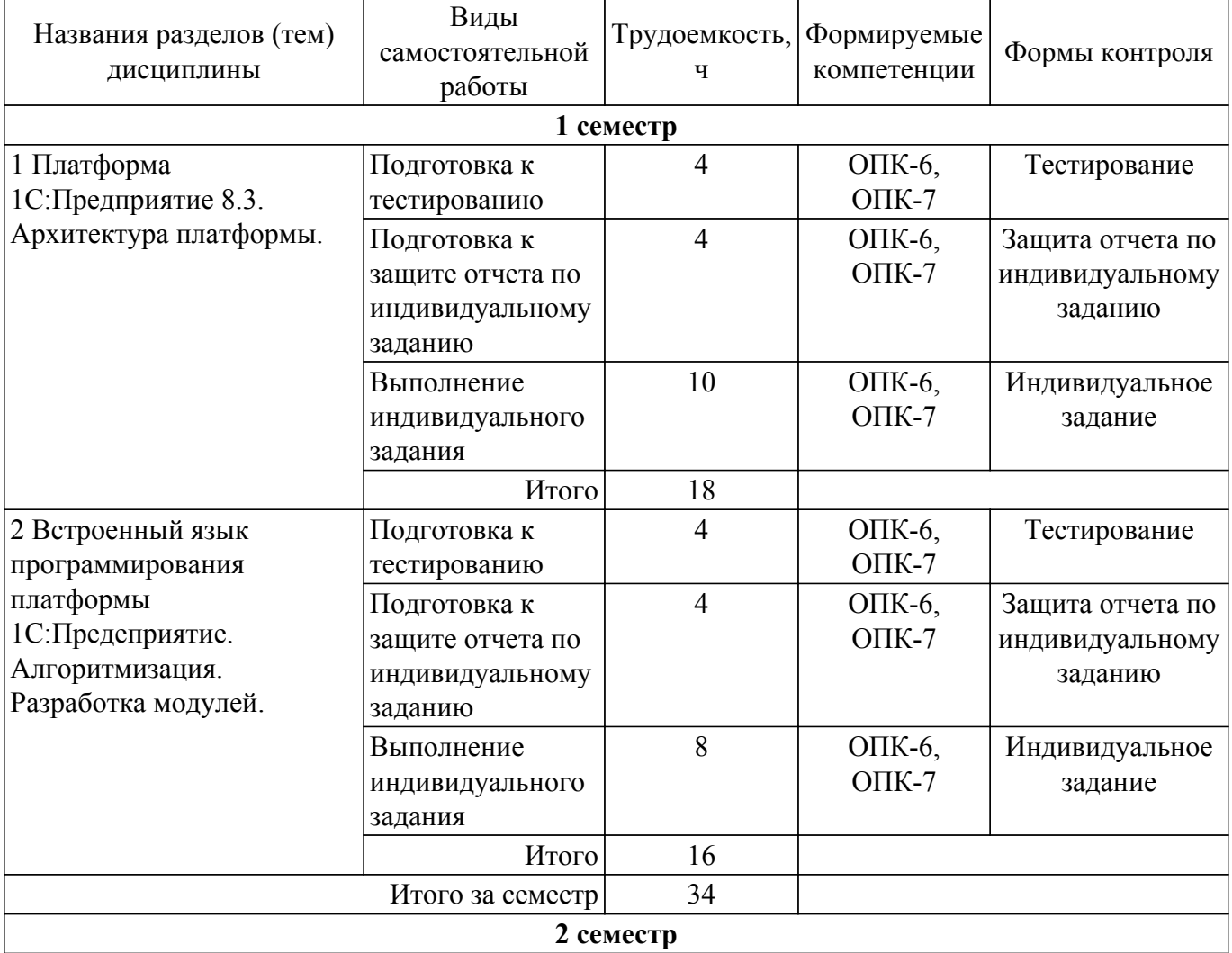

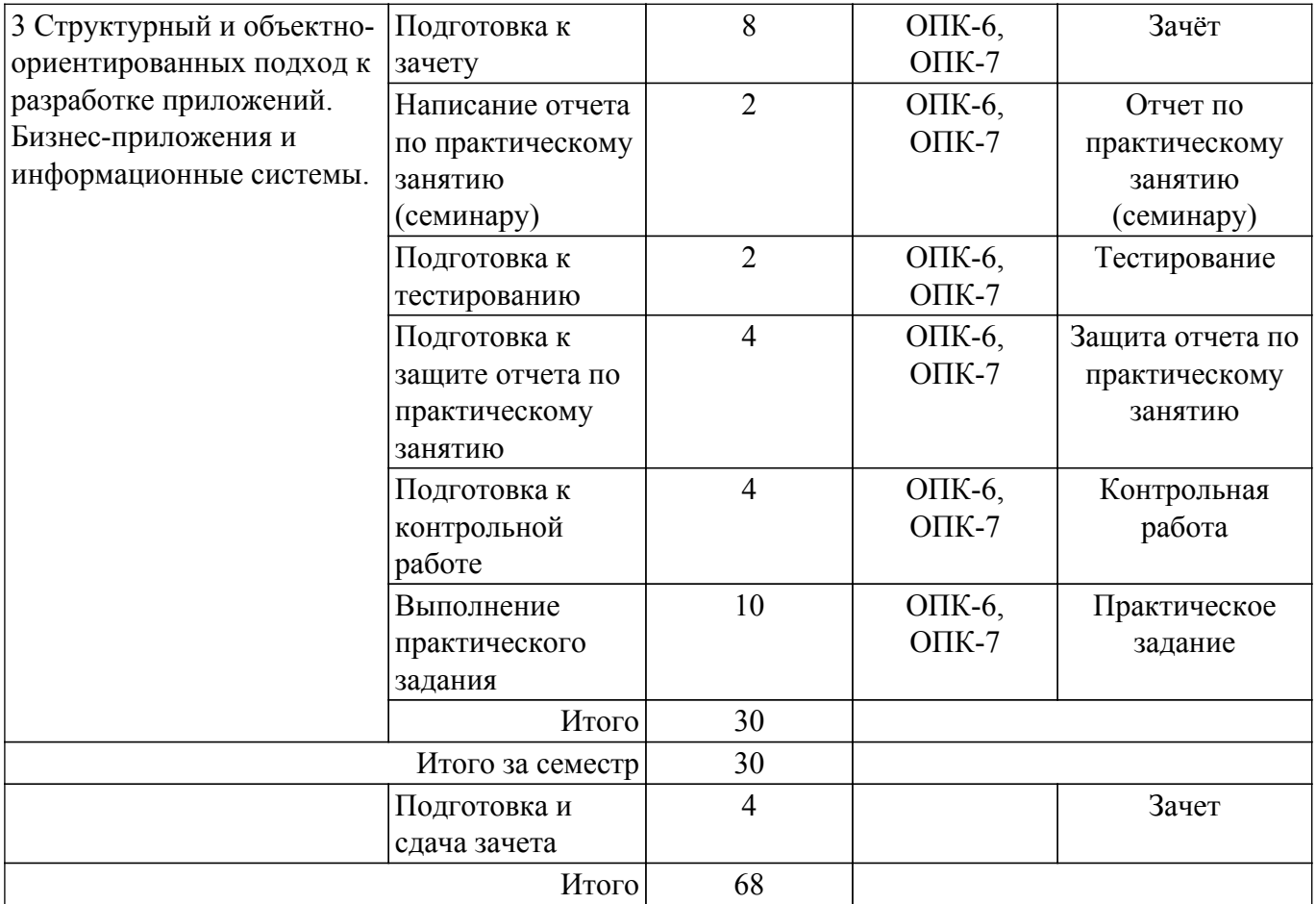

## **5.8. Соответствие компетенций, формируемых при изучении дисциплины, и видов учебной деятельности**

Соответствие компетенций, формируемых при изучении дисциплины, и видов учебной деятельности представлено в таблице 5.8.

Таблица 5.8 – Соответствие компетенций, формируемых при изучении дисциплины, и видов занятий

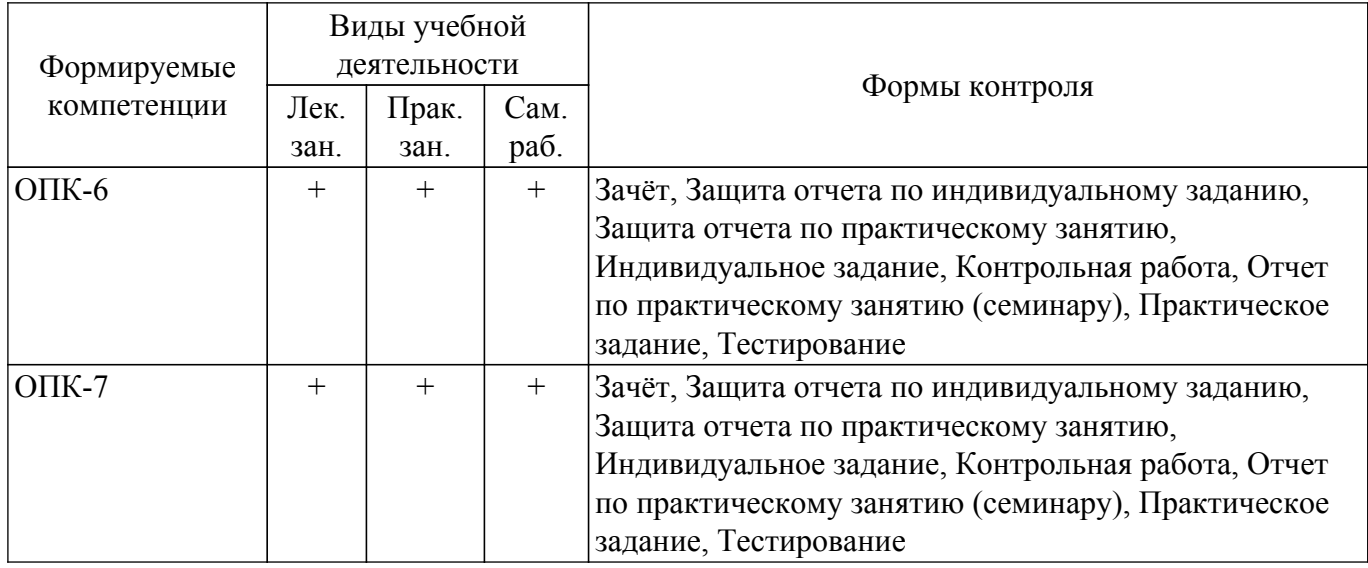

## **6. Рейтинговая система для оценки успеваемости обучающихся**

Рейтинговая система не используется

## **7. Учебно-методическое и информационное обеспечение дисциплины**

## **7.1. Основная литература**

1. Богомолова, М. А. Основы конфигурирования в системе 1С: Предприятие 8.3 : учебное пособие / М. А. Богомолова. — Самара : ПГУТИ, 2019. — 204 с. — Текст : электронный // Лань : электронно-библиотечная система. — URL: [Электронный ресурс]: — Режим доступа: <https://e.lanbook.com/book/223178>.

2. Сидорова, Е. А. Основы программирования на языке VBA : учебное пособие / Е. А. Сидорова, С. П. Железняк. — Омск : ОмГУПС, 2021. — 118 с. — ISBN 978-5-949-41276-3. — Текст : электронный // Лань : электронно-библиотечная система. — URL: [Электронный ресурс]: — Режим доступа: <https://e.lanbook.com/book/190239>.

3. Сидорова, Е. А. Программирование арифметических циклов на VBA : учебнометодическое пособие / Е. А. Сидорова, А. В. Долгова, С. П. Железняк. — Омск : ОмГУПС, 2021. — 30 с. — Текст : электронный // Лань : электронно-библиотечная система. — URL: [Электронный ресурс]: — Режим доступа: <https://e.lanbook.com/book/190241>.

#### **7.2. Дополнительная литература**

1. Объектно-ориентированный анализ и программирование: Учебное пособие / Ю. В. Морозова - 2018. 140 с. [Электронный ресурс]: — Режим доступа: [https://edu.tusur.ru/publications/9015.](https://edu.tusur.ru/publications/9015)

2. Сорокин, А. В. Программирование в 1С Предприятие 8.0 / А. В. Сорокин. — Москва : ДМК Пресс, 2009. — 272 с. — ISBN 5-94074-340-4. — Текст : электронный // Лань : электроннобиблиотечная система. — URL: [Электронный ресурс]: — Режим доступа: <https://e.lanbook.com/book/1248>.

3. Сидорова, Е. А. Программирование разветвляющихся вычислительных процессов на VBA : учебно-методическое пособие / Е. А. Сидорова, О. А. Шендалева, С. П. Железняк. — Омск : ОмГУПС, 2021. — 37 с. — Текст : электронный // Лань : электронно-библиотечная система. — URL: [Электронный ресурс]: — Режим доступа: [https://e.lanbook.com/book/190246 .](https://e.lanbook.com/book/190246)

#### **7.3. Учебно-методические пособия**

#### **7.3.1. Обязательные учебно-методические пособия**

1. 1С:Предприятие 8. Методическая поддержка разработчиков // its.1c.ru URL: [Электронный ресурс]: — Режим доступа: <https://its.1c.ru/db/metod8dev#browse:13:-1:3199>.

2. Основы программирования. Электронный курс для студентов, обучающихся по специальности 38.05.01 // sdo.tusur.ru URL: [Электронный ресурс]: — Режим доступа: https://sdo.tusur.ru/course/view.php?id=2536.

3. Основы алгоритмизации : учебно-методическое пособие / Е. А. Сидорова, С. П. Железняк, Т. В. Манохина, С. А. Ступаков. — Омск : ОмГУПС, 2020. — 35 с. — Текст : электронный // Лань : электронно-библиотечная система. — URL: [Электронный ресурс]: — Режим доступа: <https://e.lanbook.com/book/165699>.

#### **7.3.2. Учебно-методические пособия для лиц с ограниченными возможностями здоровья и инвалидов**

Учебно-методические материалы для самостоятельной и аудиторной работы обучающихся из числа лиц с ограниченными возможностями здоровья и инвалидов предоставляются в формах, адаптированных к ограничениям их здоровья и восприятия информации.

#### **Для лиц с нарушениями зрения:**

– в форме электронного документа;

– в печатной форме увеличенным шрифтом.

#### **Для лиц с нарушениями слуха:**

– в форме электронного документа;

– в печатной форме.

## **Для лиц с нарушениями опорно-двигательного аппарата:**

- в форме электронного документа;
- в печатной форме.

#### **7.4. Современные профессиональные базы данных и информационные справочные системы**

1. При изучении дисциплины рекомендуется обращаться к современным базам данных, информационно-справочным и поисковым системам, к которым у ТУСУРа открыт доступ: <https://lib.tusur.ru/ru/resursy/bazy-dannyh>.

## **8. Материально-техническое и программное обеспечение дисциплины**

## **8.1. Материально-техническое и программное обеспечение для лекционных занятий**

Для проведения занятий лекционного типа, групповых и индивидуальных консультаций, текущего контроля и промежуточной аттестации используется учебная аудитория с достаточным количеством посадочных мест для учебной группы, оборудованная доской и стандартной учебной мебелью. Имеются мультимедийное оборудование и учебно-наглядные пособия, обеспечивающие тематические иллюстрации по лекционным разделам дисциплины.

## **8.2. Материально-техническое и программное обеспечение для практических занятий**

Аудитория Интернет-технологий и информационно-аналитической деятельности: учебная аудитория для проведения занятий лекционного типа, учебная аудитория для проведения занятий практического типа, учебная аудитория для проведения занятий лабораторного типа; 634045, Томская область, г. Томск, ул. Красноармейская, д. 146, 402 ауд.

Описание имеющегося оборудования:

- Интерактивная доска IQBoard DVT TN100;
- Проектор Optoma EH400;
- Веб-камера Logitech C920s;
- Акустическая система Yamaha;
- Комплект беспроводных микрофонов Clevermic;
- Магнитно-маркерная доска;
- Комплект специализированной учебной мебели;
- Рабочее место преподавателя.
- Программное обеспечение:
- Microsoft Windows 10;
- VirtualBox;
- Visio;

## **8.3. Материально-техническое и программное обеспечение для самостоятельной работы**

Для самостоятельной работы используются учебные аудитории (компьютерные классы), расположенные по адресам:

- 634050, Томская область, г. Томск, Ленина проспект, д. 40, 233 ауд.;

- 634045, Томская область, г. Томск, ул. Красноармейская, д. 146, 209 ауд.;
- 634034, Томская область, г. Томск, Вершинина улица, д. 47, 126 ауд.;
- 634034, Томская область, г. Томск, Вершинина улица, д. 74, 207 ауд.

Описание имеющегося оборудования:

- учебная мебель;
- компьютеры;

- компьютеры подключены к сети «Интернет» и обеспечивают доступ в электронную информационно-образовательную среду ТУСУРа.

Перечень программного обеспечения:

- Microsoft Windows;
- OpenOffice;
- Kaspersky Endpoint Security 10 для Windows;
- $-7$ -Zip;
- Google Chrome.

#### **8.4. Материально-техническое обеспечение дисциплины для лиц с ограниченными возможностями здоровья и инвалидов**

Освоение дисциплины лицами с ограниченными возможностями здоровья и инвалидами осуществляется с использованием средств обучения общего и специального назначения.

При занятиях с обучающимися с **нарушениями слуха** предусмотрено использование

звукоусиливающей аппаратуры, мультимедийных средств и других технических средств приема/передачи учебной информации в доступных формах, мобильной системы преподавания для обучающихся с инвалидностью, портативной индукционной системы. Учебная аудитория, в которой занимаются обучающиеся с нарушением слуха, оборудована компьютерной техникой, аудиотехникой, видеотехникой, электронной доской, мультимедийной системой.

При занятиях с обучающимися с **нарушениями зрения** предусмотрено использование в лекционных и учебных аудиториях возможности просмотра удаленных объектов (например, текста на доске или слайда на экране) при помощи видеоувеличителей для комфортного просмотра.

При занятиях с обучающимися с **нарушениями опорно-двигательного аппарата** используются альтернативные устройства ввода информации и другие технические средства приема/передачи учебной информации в доступных формах, мобильной системы обучения для людей с инвалидностью.

## **9. Оценочные материалы и методические рекомендации по организации изучения дисциплины**

## **9.1. Содержание оценочных материалов для текущего контроля и промежуточной аттестации**

Для оценки степени сформированности и уровня освоения закрепленных за дисциплиной компетенций используются оценочные материалы, представленные в таблице 9.1.

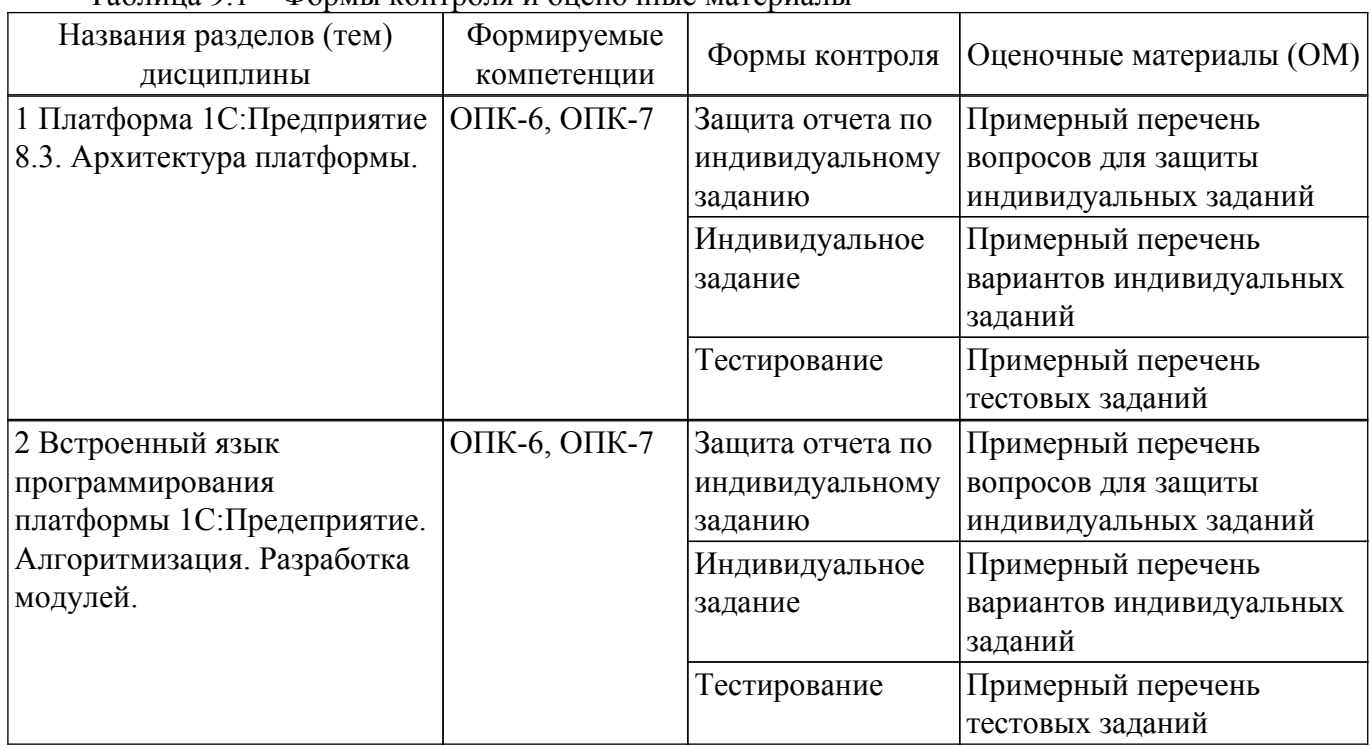

Таблица 9.1 – Формы контроля и оценочные материалы

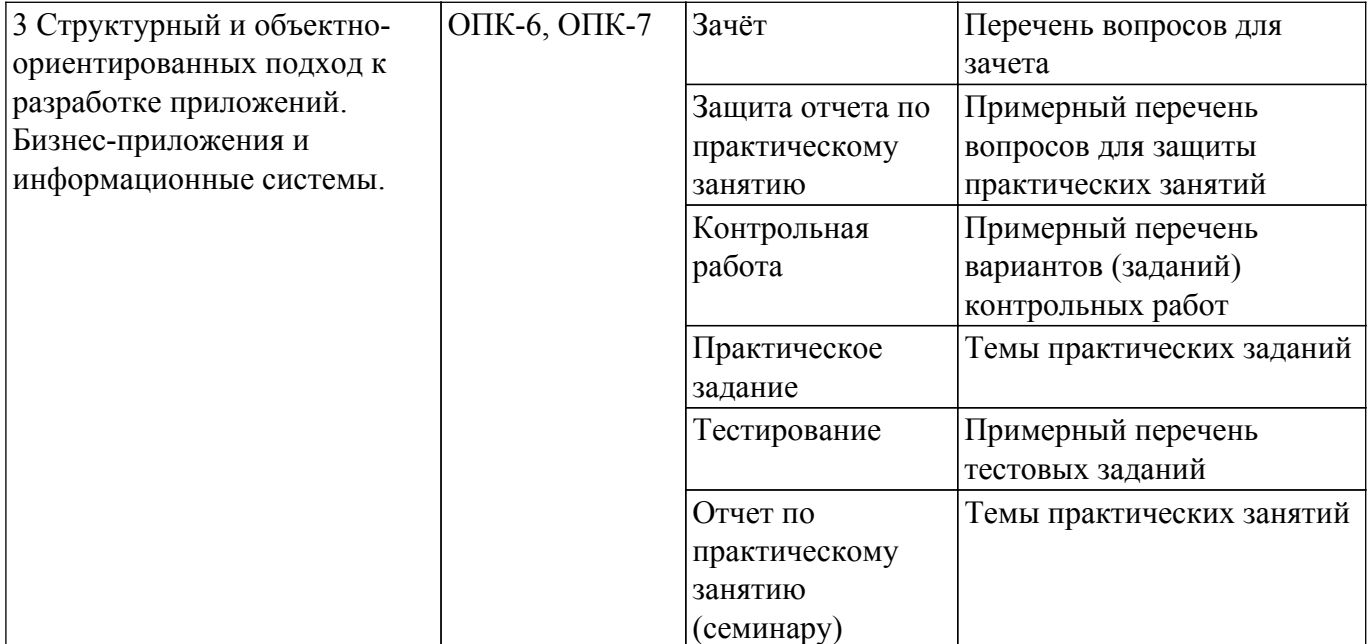

Шкала оценки сформированности отдельных планируемых результатов обучения по дисциплине приведена в таблице 9.2.

Таблица 9.2 – Шкала оценки сформированности планируемых результатов обучения по дисциплине

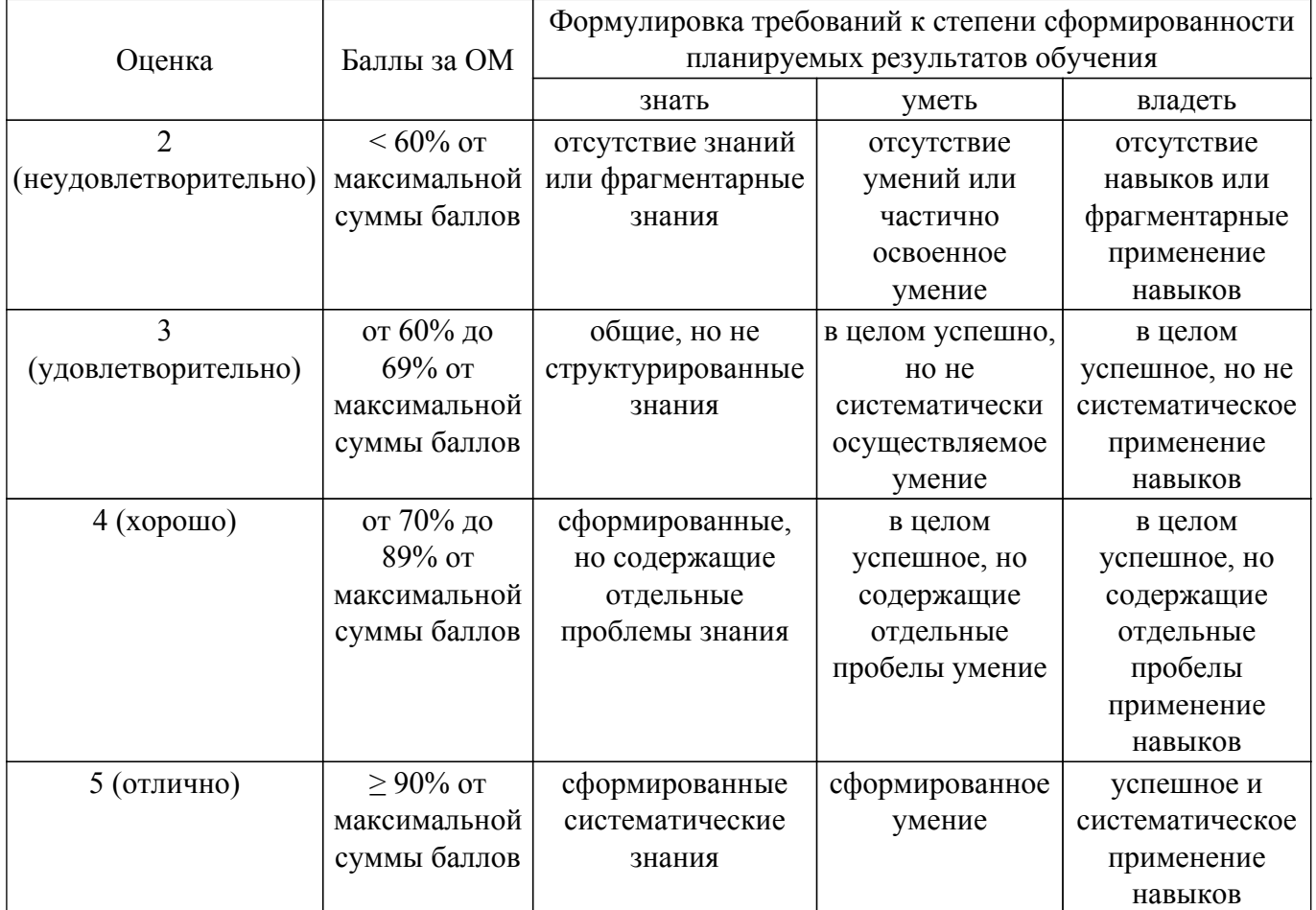

Шкала комплексной оценки сформированности компетенций приведена в таблице 9.3. Таблица 9.3 – Шкала комплексной оценки сформированности компетенций

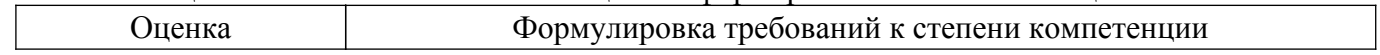

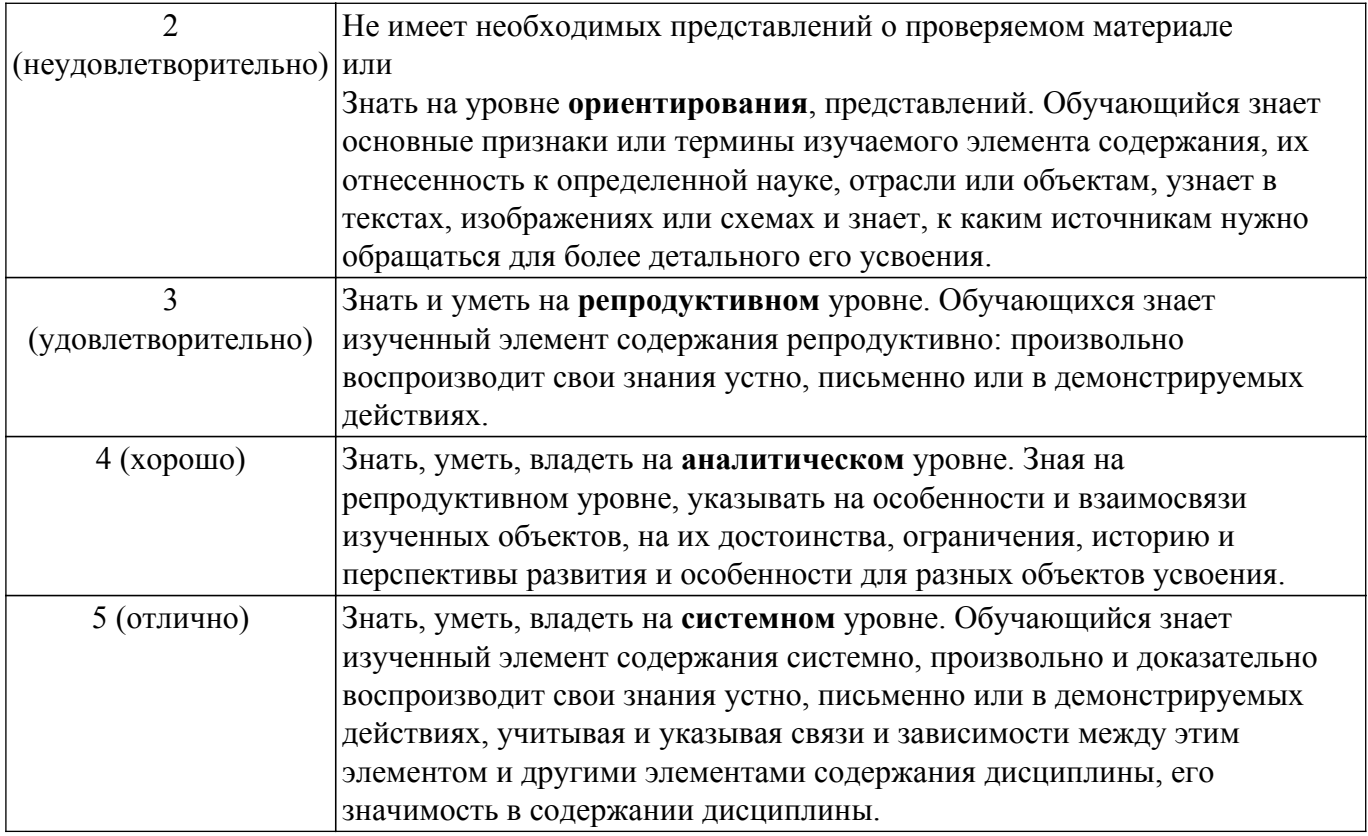

## **9.1.1. Примерный перечень тестовых заданий**

- 1. Требуется выполнить процедуру или функцию выполнить на сервере, процедура вызывается из формы и для экономии трафика по локальной сети форма не должна быть передана на сервер. Для того, чтобы процедура или функция была выполнена на сервере таким образом следует использовать директиву
	- А. # НаСервере
	- Б. &НаСервере
	- В. &НаСервереБезКонтекста
	- Г. #НаСервереБезКонтекста
	- Д. Верный ответ Б и В.
- 2. Алгоритмы в модуле управляемой формы могут исполняться?
	- А. Только на клиентском компьютере
	- Б. Только на сервере
	- В. Место исполнения определяется настройками модуля
	- Г. Место определяется для каждой процедуры и функции модуля
	- Д. Возможность зависит от объектов встроенного языка
- 3. Если при разработке управляемого приложения необходимо сохранять относительно постоянные данные, например такие как данные о банках, для сохранения этих данных следует использовать объект метаданных:
	- А. Константа
	- Б. Справочник
	- В. Документ
	- Г. Обработка
	- Д. План-счетов
- 4. Каким может быть тип данных ресурса у регистра накоплений?
	- А. Один из примитивных типов данных, строка, число, булево.
	- Б. Число.
	- В. Ссылка на справочник.
	- Г. Составной тип данных
	- Д. Верны все перечисленные ответы
- 5. Процедуру с каким именем и в каком контексте определяет конструктор движений документа?
- А. ОбработкаПроведения. Определяется в модуле объекта документа
- Б. ОбработкаПроведения. Определяется в модуле формы документа
- В. ДвиженияДокумента. Определяется в модуле объекта документа
- Г. ДвиженияДокумента. Определяется в модуле формы документа
- 6. Процедуру с каким именем и в каком контексте определяет конструктор движений документа?
	- А. ОбработкаПроведения. Определяется в модуле объекта документа
	- Б. ОбработкаПроведения. Определяется в модуле формы документа
	- В. ДвиженияДокумента. Определяется в модуле объекта документа
	- Г. ДвиженияДокумента. Определяется в модуле формы документа
- 7. Выберете верный диапазон значений НЕ (X <= 5 ИЛИ X > = 10)
	- А. [5, 10]
	- Б. (5, 10)
	- В. (10, +бесконечность)
	- Г. (-бесконечность, 5)
- 8. Выберете верный диапазон значений НЕ (X <= 5 И X > = 10)
	- А. [5, 10]
	- Б. (5, 10)
	- В. (10, +бесконечность)
	- Г. (-бесконечность, 5)
	- Д. (-бесконечность, +бесконечность)
- 9. Выберете верный диапазон значений НЕ (X <= 5 ИЛИ X <= 10)
	- А. [5, 10]
	- Б. (5, 10)
	- В. (10, +бесконечность)
	- Г. (-бесконечность, 5)
- 10. Выберете верный диапазон значений НЕ (X <= 5 И X <= 10)
	- А. [5, 10]
	- Б. (5, 10)
	- В. (10, +бесконечность)
	- Г. (-бесконечность, 5)
	- Д. (-бесконечность, +бесконечность)

## **9.1.2. Перечень вопросов для зачета**

- 1. Архитектура платформы 1С:Предприятие.
- 2. Режимы клиентов. Тонкий клиент, толстый клиент, веб-клиент.
- 3. Модули платформы 1С:Предприятие. Назвать и указать назначение и особенности и порядок компиляции.
- 4. Отладка бизнес-приложений средствами 1С:Предприятие. Методика отладки программного кода.
- 5. Встроенный язык. Описание функций и процедур. Выполнение функции на сервере, на клиенте, на сервере без контекста.
- 6. Описание переменных. Область видимости переменных.
- 7. Условные операторы.
- 8. Операторы цикла. Однопроходные алгоритмы.
- 9. Массивы. Сортировка массивов.
- 10. Структуры.
- 11. Таблица значений.
- 12. Работа со строками.
- 13. Файлы. Форматы файлов.
- 14. Объектно-ориентированное программирование. Принципы.
- 15. Объекты для работы с метаданными, используемыми при разработке информационной системы на базе платформы "1С:Предприятие" 8.3.
- 16. Язык запросов. Виртуальные таблицы.
- 17. Блок-схемы построение. Структурные схемы.

## **9.1.3. Примерный перечень вопросов для защиты индивидуальных заданий**

- 1. Каким образом описывается функция? Компоненты функции?
- 2. Какие образом описывается процедура. Компоненты?
- 3. Чем функция отличается от процедуры?
- 4. Какое отличие между глобальными и локальными переменными?
- 5. Каким образом создается обработчик предопределенного события элемента формы обработки?
- 6. Укажите полную форму оператора ветвления "Если". В каком случае используется оператор "ИначеЕсли", "Иначе"?

## **9.1.4. Примерный перечень вариантов индивидуальных заданий**

- 1. Создать пустую информационную базу. Создать обработку со следующими реквизитами: стока, число, дата, булево. Создать форму обработки. Создать на форме кнопку. Создать обработчик события нажатия на кнопку. По нажатию на кнопку заполнить ранее созданные реквизиты произвольными данными. Далее создать две локальных и две глобальные переменные. Добавить еще две кнопки. По нажатию на первую кнопку заполнить все переменные произвольными данными. По нажатию на вторую вывести значение этих переменных в сообщение. Создать процедуру находящую сложение двух чисел. Передавать результат процедуры на форму, в сообщение, а также в параметр. Создать функцию, находящую сумму двух чисел.
- 2. Создать пустую информационную базу. Создать обработку со следующими реквизитами: стока, число, дата, булево. Создать форму обработки. Создать на форме кнопку. Создать обработчик события нажатия на кнопку. По нажатию на кнопку заполнить ранее созданные реквизиты произвольными данными. Далее создать две локальных и две глобальные переменные. Добавить еще две кнопки. По нажатию на первую кнопку заполнить все переменные произвольными данными. По нажатию на вторую вывести значение этих переменных в сообщение. Создать процедуру находящую произведение двух чисел. Передавать результат процедуры на форму, в сообщение, а также в параметр. Создать функцию, находящую произведение двух чисел.
- 3. Создать пустую информационную базу. Создать обработку со следующими реквизитами: стока, число, дата, булево. Создать форму обработки. Создать на форме кнопку. Создать обработчик события нажатия на кнопку. По нажатию на кнопку заполнить ранее созданные реквизиты произвольными данными. Далее создать две локальных и две глобальные переменные. Добавить еще две кнопки. По нажатию на первую кнопку заполнить все переменные произвольными данными. По нажатию на вторую вывести значение этих переменных в сообщение. Создать процедуру находящую значение  $a * b + c * d$ , где a,b,c,d - параметры процедуры. Передавать результат процедуры на форму, в сообщение, а также в параметр. Создать функцию, находящую значение a\*b+c\*d, где a,b,c,d - параметры функции.
- 4. Создать пустую информационную базу. Создать обработку со следующими реквизитами: стока, число, дата, булево. Создать форму обработки. Создать на форме кнопку. Создать обработчик события нажатия на кнопку. По нажатию на кнопку заполнить ранее созданные реквизиты произвольными данными. Далее создать две локальных и две глобальные переменные. Добавить еще две кнопки. По нажатию на первую кнопку заполнить все переменные произвольными данными. По нажатию на вторую вывести значение этих переменных в сообщение. Создать процедуру находящую значение ab+c\*d, где a,b,c,d - параметры процедуры. Передавать результат процедуры на форму, в сообщение, а также в параметр. Создать функцию, находящую значение a-b+c\*d, где a,b,c,d - параметры функции.
- 5. Создать пустую информационную базу. Создать обработку со следующими реквизитами: стока, число, дата, булево. Создать форму обработки. Создать на форме кнопку. Создать обработчик события нажатия на кнопку. По нажатию на кнопку заполнить ранее созданные реквизиты произвольными данными. Далее создать две локальных и две глобальные переменные. Добавить еще две кнопки. По нажатию на первую кнопку заполнить все переменные произвольными данными. По нажатию на вторую вывести значение этих переменных в сообщение. Создать процедуру находящую значение  $a * b/(c * d)$ , где a,b,c,d - параметры процедуры. Передавать результат процедуры на форму, в сообщение, а также в параметр. Создать функцию, находящую значение a\*b/(c\*d), где

a,b,c,d - параметры функции.

6. Создайте прототип дерева решения для определения кредитоспособности клиента в обработке. Определите не менее 3 критериев (заработная плата, число детей, наличие автомобиля, стоимость, жилья и пр.). Далее постройте дерево решений и представьте визуально в любом редакторе. Разделите каждый параметр (критерий) на 2-3 диапазона и в зависимости от пороговых значений определите будет ли выдан кредит на запрашиваемую сумму. Как минимум 2 параметра должны быть разделены на 3 диапазона.

## **9.1.5. Примерный перечень вопросов для защиты практических занятий**

- 1. Знакомство с основами администрирования информационных систем на базе платформы 1С:Предприятие. Работа с наиболее используемыми объектами метаданных (константы, перечисления, справочники, документы, обработки).
- 2. Разработка процедур и функций в модуле формы обработки. Получение данных с формы и работа с основами алгоритмизации. Переменные, операторы ветвления.
- 3. Разработка приложения в модуле обработки. Операторы цикла. Однопроходные алгоритмы. Работа с массивами и структурами.
- 4. Разработка процедур и функций в общих модулях. Обработка строк.
- 5. Использование сложных структур данных при разработке приложений. Таблицы значений и табличные части.
- 6. Разработка бизнес-приложений направленных на обработку нормативно-справочной информации с использованием структурного подхода.
- 7. Документы, команды, функциональные опции и обработки. Разработка бизнесприложения.
- 8. Автоматизация бизнес-процесса управление поставками. Регистры сведений, регистры накоплений. Язык запросов. Отчеты.

## **9.1.6. Примерный перечень вариантов (заданий) контрольных работ**

- 1. При разработке бизнес-приложения возникла необходимость разработать библиотеку (модуль), реализующий различные процедуры и функции для работы со строковыми данными. Укажите в каком модуле наиболее рационально разместить данные процедуры и функции и почему.
- 2. Используете тернарную условную операцию для алгоритмизации следующего задания. В переменной "ЗарплатаСотрудника" содержится средняя зарплата сотрудников некоторого управления. Если данная зарплата отличается от медианной более чем на 20% то результат операции равен 0, иначе 1. Медианная зарплата храниться в переменной "МедианнаяЗарплатаСотрудника".
- 3. При создании "пустой" кофигурации (нулевой информационной базы) какие действия необходимо выполнить для настройки доступа пользователей с различными правами доступа к базе.
- 4. В массиве содержится суммарная зарплата, полученная за год некоторых сотрудников, получающих вычет на 1 ребенка. Если суммарная зарплата превышает 350 т.р., то вычет прекращает формироваться. Алгоритмизируйте задачу таким образом, чтобы на выходе был создан массив с сотрудниками, имеющими право на вычет. Представьте блок-схему алгоритма.
- 5. При реализации бизнес-приложения требуется выбрать метаданные для автоматизации работы с нормативно-справочными данными, в частности, с адресами сотрудников предприятия и контрагентами. Приведите эскизный проект данной части бизнесприложения. Используйте структурные схемы.
- 6. Для передачи данных во внешнюю систему требуется сформировать файл с данными сотрудников предприятия, а также их СНИЛС. Предложите варианты как это можно сделать, опираясь на возможности встроенного языка платформы 1С:Прдеприятие. Опишите алгоритм при помощи блок-схемы. Дайте текстовое обоснование предложенному алгоритму.
- 7. Был создан объект метаданных обработка. В форме обработки создана команда (кнопка).

По нажатию на кнопку необходимо выполнить запрос данных из БД и вывести эти данные в форме обработке. Для того чтобы выполнить запрос следует: А. В клиентской процедуре-обработчике нажатия на кнопку программно описать запрос и выполнить его на клиентском компьютере. Б. В клиентской процедуре-обработчике нажатия на кнопку создать серверную процедуру или функцию, в которой формируется и выполняется необходимый запрос к базе данных. В. Вызвать серверную процедуру или функцию из клиентской-процедуре (команде), которая выполняет необходимый запрос данных. Г. Верные ответы Б и В.

- 8. Приведите пример описания процедуры, которая выполняется на сервере и могла быть вызвана из другого модуля.
- 9. Необходимо хранить условно постоянные данные, ФИО руководителей подразделений, так, чтобы затем получать данные актуальные на текущую дату и произвольную дату в прошлом. Какой объект метаданных для этого подойдет: А. Константа Б. Справочник. В. Подчиненный справочник или табличная часть в справочнике. Г. Регистр сведений Д. ответы В и Г
- 10. Требуется разработать функцию для справочника "Сотрудники", которая бы для элемента справочника по полной фамилии имени отчеству сотрудника формировала бы строку " фамилию И.О.". Как Вы считаете в каком модуле будет наиболее рационально разместить данную функцию?

## **9.1.7. Темы практических заданий**

- 1. Знакомство с основами администрирования информационных систем на базе платформы 1С:Предприятие. Работа с наиболее используемыми объектами метаданных (константы, перечисления, справочники, документы, обработки).
- 2. Разработка процедур и функций в модуле формы обработки. Получение данных с формы и работа с основами алгоритмизации. Переменные, операторы ветвления.
- 3. Разработка приложения в модуле обработки. Операторы цикла. Однопроходные алгоритмы. Работа с массивами и структурами.
- 4. Работа с файлами. Данные в формате XML, JSON, CSV. Работа с файлами EXCEL
- 5. Использование сложных структур данных при разработке приложений. Таблицы значений и табличные части.

## **9.1.8. Темы практических занятий**

- 1. Процедуры и функции. Операторы ветвления, цикла. Работа с файлами. Данные в формате XML, JSON, CSV. Работа с файлами EXCEL
- 2. Использование сложных структур данных при разработке приложений. Таблицы значений и табличные части.

## **9.2. Методические рекомендации**

Учебный материал излагается в форме, предполагающей самостоятельное мышление студентов, самообразование. При этом самостоятельная работа студентов играет решающую роль в ходе всего учебного процесса.

Начать изучение дисциплины необходимо со знакомства с рабочей программой, списком учебно-методического и программного обеспечения. Самостоятельная работа студента включает работу с учебными материалами, выполнение контрольных мероприятий, предусмотренных учебным планом.

В процессе изучения дисциплины для лучшего освоения материала необходимо регулярно обращаться к рекомендуемой литературе и источникам, указанным в учебных материалах; пользоваться через кабинет студента на сайте Университета образовательными ресурсами электронно-библиотечной системы, а также общедоступными интернет-порталами, содержащими научно-популярные и специализированные материалы, посвященные различным аспектам учебной дисциплины.

При самостоятельном изучении тем следуйте рекомендациям:

– чтение или просмотр материала осуществляйте со скоростью, достаточной для индивидуального понимания и освоения материала, выделяя основные идеи; на основании изученного составить тезисы. Освоив материал, попытаться соотнести теорию с примерами из практики;

– если в тексте встречаются незнакомые или малознакомые термины, следует выяснить их значение для понимания дальнейшего материала;

– осмысливайте прочитанное и изученное, отвечайте на предложенные вопросы.

Студенты могут получать индивидуальные консультации, в т.ч. с использованием средств телекоммуникации.

По дисциплине могут проводиться дополнительные занятия, в т.ч. в форме вебинаров. Расписание вебинаров и записи вебинаров публикуются в электронном курсе / электронном журнале по дисциплине.

## **9.3. Требования к оценочным материалам для лиц с ограниченными возможностями здоровья и инвалидов**

Для лиц с ограниченными возможностями здоровья и инвалидов предусмотрены дополнительные оценочные материалы, перечень которых указан в таблице 9.4.

Таблица 9.4 – Дополнительные материалы оценивания для лиц с ограниченными возможностями здоровья и инвалидов

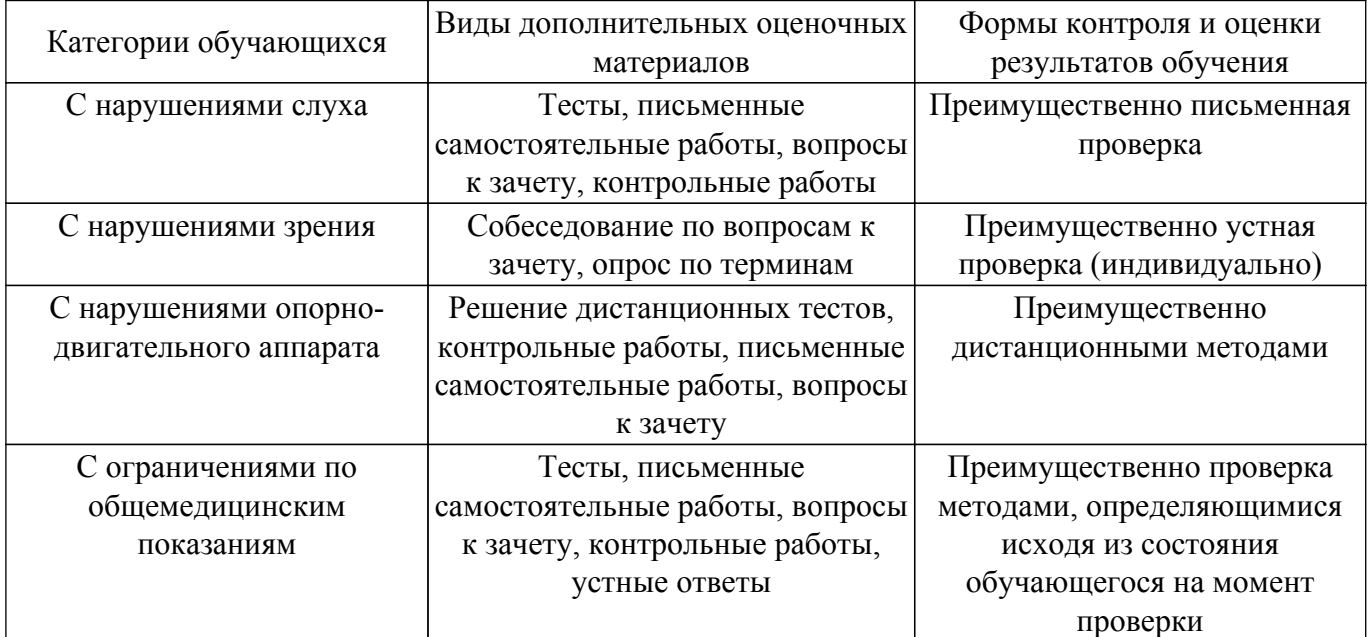

#### **9.4. Методические рекомендации по оценочным материалам для лиц с ограниченными возможностями здоровья и инвалидов**

Для лиц с ограниченными возможностями здоровья и инвалидов предусматривается доступная форма предоставления заданий оценочных средств, а именно:

- в печатной форме;
- в печатной форме с увеличенным шрифтом;
- в форме электронного документа;
- методом чтения ассистентом задания вслух;
- предоставление задания с использованием сурдоперевода.

Лицам с ограниченными возможностями здоровья и инвалидам увеличивается время на подготовку ответов на контрольные вопросы. Для таких обучающихся предусматривается доступная форма предоставления ответов на задания, а именно:

- письменно на бумаге;
- набор ответов на компьютере;
- набор ответов с использованием услуг ассистента;
- представление ответов устно.

Процедура оценивания результатов обучения лиц с ограниченными возможностями здоровья и инвалидов по дисциплине предусматривает предоставление информации в формах, адаптированных к ограничениям их здоровья и восприятия информации:

#### **Для лиц с нарушениями зрения:**

– в форме электронного документа;

– в печатной форме увеличенным шрифтом.

**Для лиц с нарушениями слуха:**

– в форме электронного документа;

– в печатной форме.

**Для лиц с нарушениями опорно-двигательного аппарата:**

– в форме электронного документа;

– в печатной форме.

При необходимости для лиц с ограниченными возможностями здоровья и инвалидов процедура оценивания результатов обучения может проводиться в несколько этапов.

## **ЛИСТ СОГЛАСОВАНИЯ**

Рассмотрена и одобрена на заседании кафедры КИБЭВС протокол № 1 от «24» 1 2023 г. протокол № 1 от «<u>24 » 1 2023</u> г.

# **СОГЛАСОВАНО:**

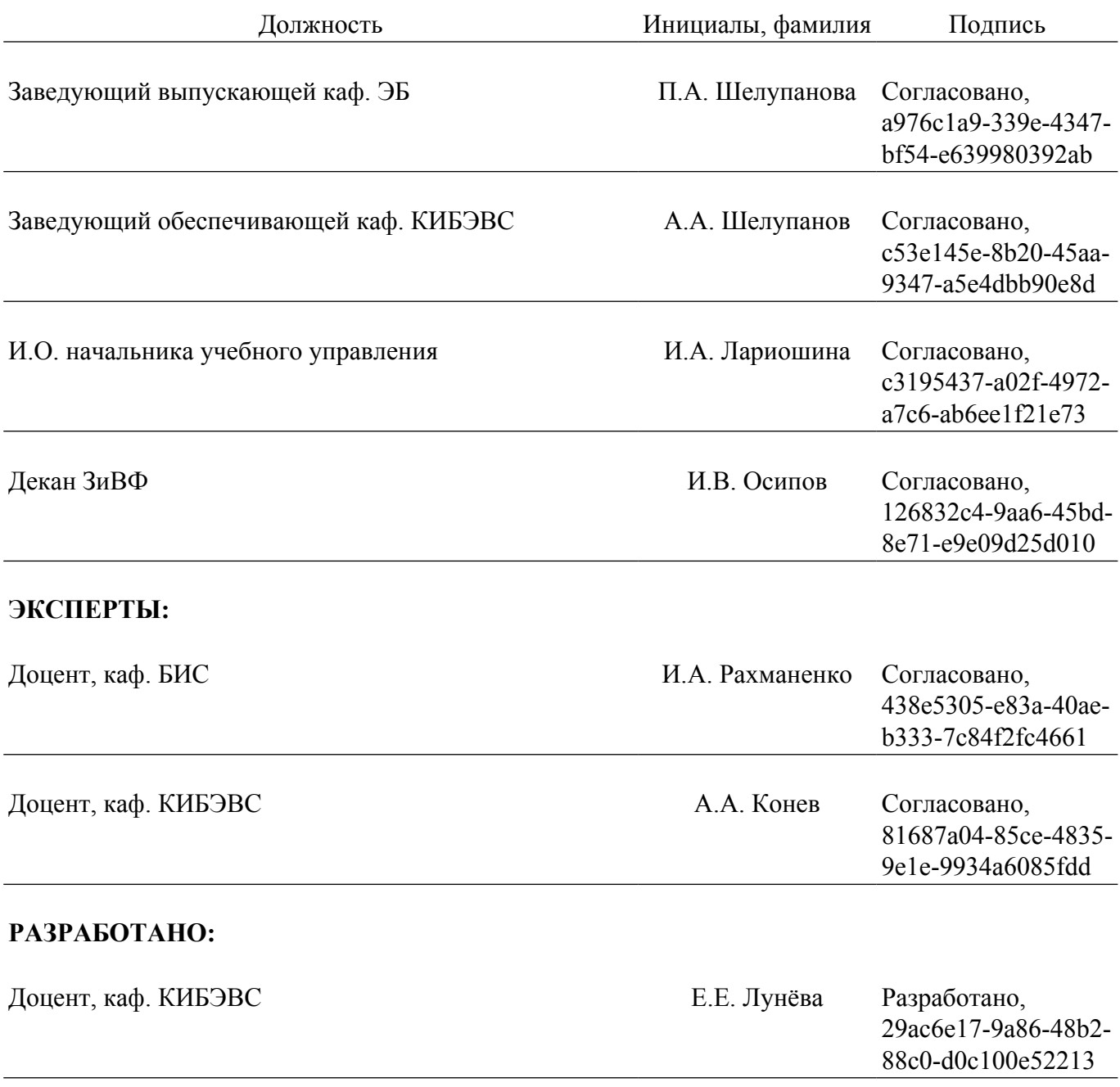